# **Δομή Ακολουθίας και Μεταβλητές**

Οι εντολές εκτελούνται με την σειρά που γράφονται. Η τελευταία εντολή σηματοδοτεί το τέλος του προγράμματος.

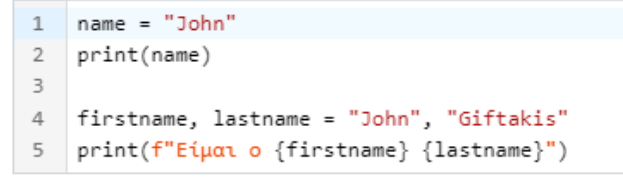

Παράδειγμα 1-1. Θέλουμε να κατεβάσουμε στο κινητό μας τηλέφωνο μια εφαρμογή. Η ταχύτητα σύνδεσής μας στο διαδίκτυο είναι 1,6 MB/δευτερόλεπτο. Γράψτε σε γλώσσα Python πρόγραμμα, που δέχεται ως είσοδο το μέγεθος της εφαρμογής σε MB και υπολογίζει σε πόσο χρόνο θα κατέβει η εφαρμογή.

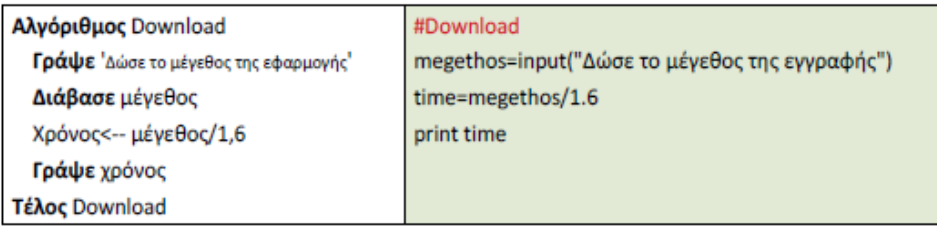

Παράδειγμα 1-2: Να δημιουργήσετε πρόγραμμα σε γλώσσα Python που να δίνετε από το πληκτρολόγιο το ημερομίσθιο ενός εργαζομένου και στην συνέχεια να υπολογίζετε και το εμφανίζετε το ποσό που θα εισπράξει μετά από 25 ημέρες εργασίας.

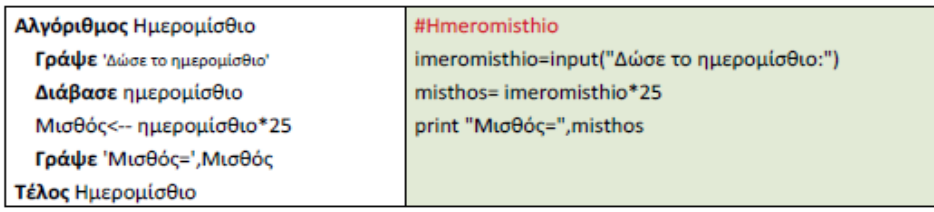

Παράδειγμα 1-3: Να δημιουργήσετε πρόγραμμα σε γλώσσα προγραμματισμού Python, όπου θα δίνετε την ακτίνα του κύκλου και να υπολογίζετε και να εμφανίζετε το μήκος της περιφέρειας και το εμβαδόν του κύκλου.

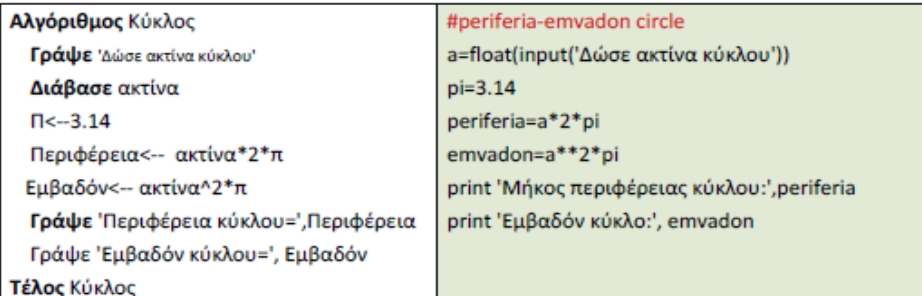

### Παρατήρηση

Η μεταβλητή a (=ακτίνα κύκλου) είναι πραγματική. Η Python δεν απαιτεί να δηλώσουμε τον τύπο της μεταβλητής a πριν τη χρησιμοποιήσουμε, αλλά για να διασφαλίσουμε ότι η τιμή που θα δοθεί είναι πραγματικός αριθμός, μετατρέπουμε την είσοδο σε πραγματικό αριθμό με τη συνάρτηση float(). Παρόμοια, μια τιμή μπορεί να μετατραπεί σε ακέραια με τη συνάρτηση int(): π.χ. όταν θέλουμε να διαβάσουμε ακέραιο αριθμό από το πληκτρολόγιο χρησιμοποιούμε την εντολή: a=int(input('Δώσε ακέραιο αριθμό:'))

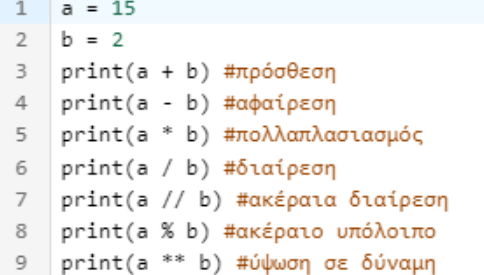

```
# Δημιοσργία μιας μεταβλητής με τιμή ακέραιοσ αριθμού
x = 5print(x)
```

```
# Δημιοσργία μιας μεταβλητής με τιμή κειμένοσ
name = "John"
print(name)
```

```
# Δημιοσργία μιας μεταβλητής με τιμή αληθούς (Boolean)
is cool = Trueprint(is_cool)
```
## **Μία μεταβλητή μπορεί να περιέχει μία πληροφορία κάθε φορά**.

```
>>> name="Marios"
>>> name="Eleni"
>>> name="Kostas"
>>> print(name)
   Kostas
```
>>> name="Alexis" >>> surname="Ioannou" >>> print(name, surname) Alexis Ioannou

Προσέξτε το κόμα (,)

Με παρόμοιο τρόπο μπορούμε να δώσουμε αριθμητική τιμή σε μια μεταβλητή.

>>> arithmos=10

Στο πιο πάνω παράδειγμα, δημιουργήσαμε μια μεταβλητή με το όνομα arithmos και της δώσαμε την τιμή 10. Το 10 είναι αριθμός, έτσι δεν χρειάζεται εισαγωγικά. Ας δούμε τώρα πώς να χρησιμοποιήσουμε μεταβλητές σε μαθηματικές πράξεις:

```
>>> print(arithmos+5)
```
15

 $10+5 = 15$ 

Με την εντολή print, ζητήσαμε να προσθέσει το περιεχόμενο της μεταβλητής arithmos (που είναι το 10) με τον αριθμό 5. Έτσι, το αποτέλεσμα είναι 15.

## >>> mytext="Δε θα ξαναμιλήσω στο μάθημα"

Στη μεταβλητή mytext, έχουμε τοποθετήσει τη φράση "Δε θα ξαναμιλήσω στο μάθημα". Τώρα θα δούμε πώς μπορούμε να την επαναλάβουμε με μια απλή εντολή:

## >>> print(mytext\*100)

Η εντολή πιο πάνω εμφανίζει το περιεχόμενο της μεταβλητής mytext, ενώ το σύμβολο \* και ο αριθμός 100 επαναλαμβάνουν την εμφάνιση του στην οθόνη.

#### >>> print(keimeno\*100)

δε θα ξαναμιλήσω στο μάθημαδε θα ξαναμιλήσω στο μάθημαδε θα ξαναμιλήσω στ ο μάθημαδε θα ξαναμιλήσω στο μάθημαδε θα ξαναμιλήσω στο μάθημαδε θα ξαναμ ιλήσω στο μάθημαδε θα ξαναμιλήσω στο μάθημαδε θα ξαναμιλήσω στο μάθημαδε θα ξαναμιλήσω στο μάθημαδε θα ξαναμιλήσω στο μάθημαδε θα ξαναμιλήσω στο μ<br>άθημαδε θα ξαναμιλήσω στο μάθημαδε θα ξαναμιλήσω στο μάθημαδε θα ξαναμιλή σω στο μάθημαδε θα ξαναμιλήσω στο μάθημαδε θα ξαναμιλήσω στο μάθημαδε θα<br>ξαναμιλήσω στο μάθημαδε θα ξαναμιλήσω στο μάθημαδε θα ξαναμιλήσω στο μάθη μαδε θα ξαναμιλήσω στο μάθημαδε θα ξαναμιλήσω στο μάθημαδε θα ξαναμιλήσω

>>> programlang="Python"

>>> print(programlang\*4)

Python \* 4 φορές

## PythonPythonPythonPython

Τι συμβαίνει όταν προσθέσουμε έναν ακέραιο με μια μεταβλητή που περιέχει κείμενο;

```
>>> print(programlang+5)
```
Θα βγάλει Error

Όταν πατήσουμε το ΕΝΤΕR για να εκτελεστεί η πιο πάνω εντολή, παίρνουμε το ακόλουθο μήνυμα:

```
Traceback (most recent call last):
 File "<pyshell#18>", line 1, in
  <module>
     print(programlang+5)
```
TypeError: can only concatenate str (not "int") to str

Δεν μπορούμε να προσθέσουμε ακέραιο (int) σε μεταβλητή που περιέχει κείμενο (str)!

# >>> firstnumber=10

Έχουμε δημιουργήσει μια μεταβλητή με το όνομα firstnumber και της έχουμε δώσει την τιμή 10

>>> secondnumber=firstnumber

Έχουμε δημιουργήσει μια μεταβλητή με το όνομα secondnumber και της έχουμε δώσει την τιμή που περιέχει η μεταβλητή firstnumber.

>>> print(secondnumber)

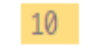

```
>>> programlang1="My favorite language is"
```
>>> programlang2="Python"

Στις πιο πάνω εντολές έχουμε δημιουργήσει δύο μεταβλητές. Ας δούμε τώρα πώς εμφανίζονται με την εκτέλεση:  $\overline{u}$  $\overline{v}$  +

>>> print(programlang1+programlang2)

My favorite language isPython Το σύμβολο<sup>"+" έχει ενώσει το περιεχόμενο των δύο</sup> μεταβλητών. Δεν έχει, όμως, αφήσει απόσταση ανάμεσα στο κείμενο της μίας μεταβλητής και στο κείμενο της άλλης μεταβλητής! Σε μια τέτοια περίπτωση, αν επιθυμούμε να υπάρχει απόσταση, χρησιμοποιούμε το αντί για το "+". uε,

>>> print(programlang1,programlang2)

## My favorite language is Python

Στον προγραμματισμό, το casting είναι η διαδικασία μετατροπής μιας μεταβλητής από έναν τύπο δεδομένων σε έναν άλλο τύπο δεδομένων. Το casting είναι χρήσιμο όταν θέλουμε να εκτελέσουμε μια πράζη ή μια συνάρτηση που δέχεται μια διαφορετική κλάση αντικειμένου από τον τύπο της μεταβλητής μας. Για παράδειγμα, μπορούμε να μετατρέψουμε μια μεταβλητή από ακέραιο αριθμό σε δεκαδικό αριθμό για να εκτελέσουμε μια πράξη που απαιτεί δεκαδικό αριθμό.

Στην Python, το casting γίνεται χρησιμοποιώντας τους τελεστές int(), float(), str() ανάλογα με τον τύπο δεδομένων που θέλουμε να μετατρέγουμε τη μεταβλητή μας. Για παράδειγμα, αν θέλουμε να μετατρέγουμε μια μεταβλητή από ακέραιο σε δεκαδικό αριθμό, γρησιμοποιούμε τον τελεστή float() για να μετατρέψουμε τη μεταβλητή μας σε δεκαδικό αριθμό.

mhPrainne coineach ma na Bráincinn a mní mhir I reinnineach an inntéair ma

Καφφετζής Βασίλειος

Παρακάτω παρουσιάζονται μερικά παραδείγματα του πώς λειτουργεί το casting στην Python:

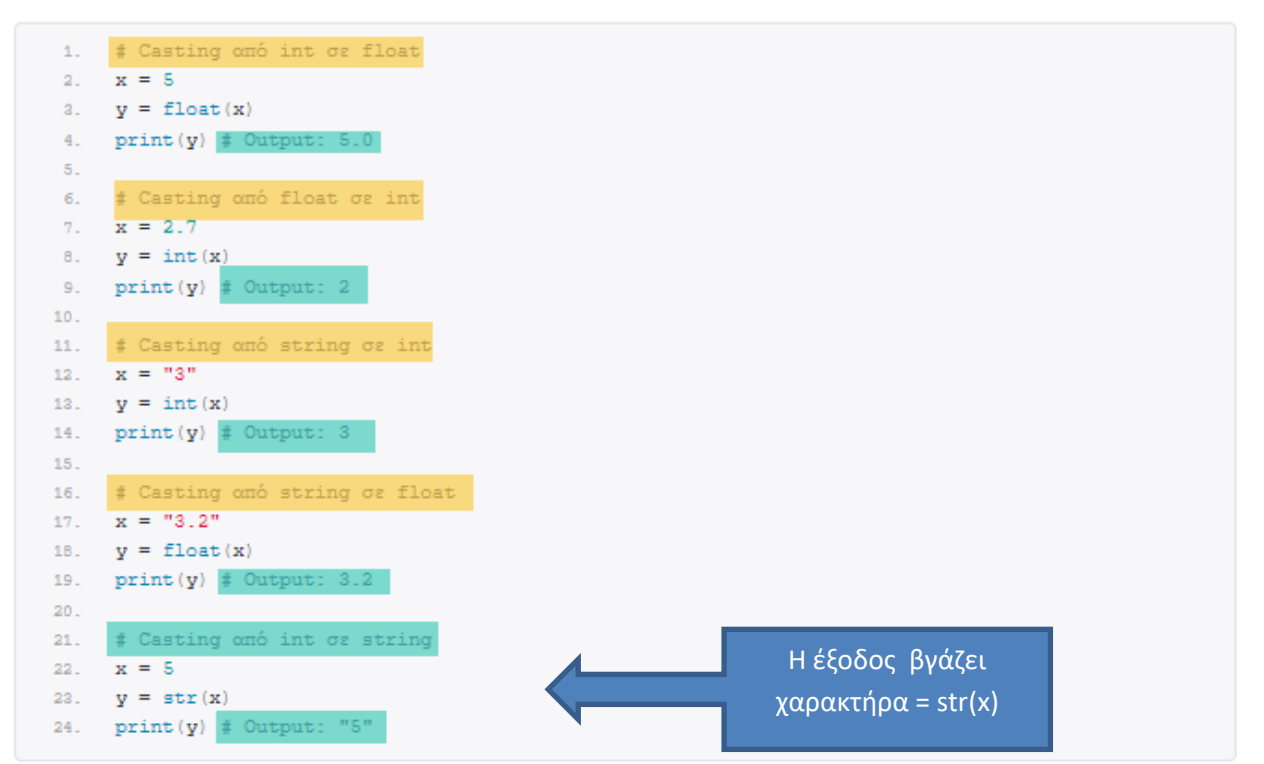

Στο παραπάνω παράδειγμα, βλέπουμε πώς μπορούμε να γρησιμοποιήσουμε τη συνάρτηση float(), int() ή str() για να κάνουμε casting από έναν τύπο δεδομένων σε έναν άλλο τύπο δεδομένων. Παρατηρούμε ότι το αποτέλεσμα του casting είναι μια μεταβλητή με τον νέο τύπο δεδομένων που προσδιορίζουμε με τη συνάρτηση.

Για παράδειγμα, μπορείτε να ορίσετε μια συμβολοσειρά χρησιμοποιώντας μονά εισαγωγικά και να περιλάβετε διπλά εισαγωγικά μέσα της:

my\_string = 'Αυτή είναι μια συμβολοσειρά που περιέχει "διπλά εισαγωγικά" μέσα της.' **State of Book** 

.<br>Αντίστοιχα, μπορείτε να χρησιμοποιήσετε διπλά εισαγωγικά για τη δήλωση μιας συμβολοσειράς που περιέχει μονά εισαγωγικά:

1. my\_string = "Αυτή είναι μια συμβολοσειρά που περιέχει 'μονά εισαγωγικά' μέσα της."

Ουσιαστικά, μπορείτε να επιλέξετε τα εισαγωγικά που είναι πιο βολικά για εσάς, ανάλογα με τις απαιτήσεις του κώδικά σας.

Αν η συμβολοσειρά περιέχει μόνα εισαγωγικά, τότε μπορεί να δηλωθεί με διπλά εισαγωγικά, και το αντίστροφο. Παραδείγματος χάρη:

```
1. x = "Αυτή η συμβολοσειρά περιέχει μονά 'εισαγωγικά'"
   y = 'Αυτή η συμβολοσειρά περιέχει διπλά "εισαγωγικά"
```
.<br>Ωστόσο, αν η συμβολοσειρά περιέχει τόσο μονά όσο και διπλά εισαγωγ .<br>1. τότε πρέπει να γίνει χρήση του αντί ικού για τη δήλωση της συμβολοσειράς, <mark>ή να χρησιμοποιηθούν αποδιορθωτικά στοιχεία (escape characters).</mark> Παραδείγματος χάρη:

ι. - x = "Αυτή η συμβολοσειρά περιέχει διπλά \"εισαγωγικά\" και μονά 'εισαγωγικά'"<br>z. - y = 'Αυτή η συμβολοσειρά περιέχει μονά \'εισαγωγικά\' και διπλά "εισαγωγικά  $\mathbb{R}$ 

Στην Python, οι ονομασίες μεταβλητών (variable names) είναι case-sensitive, που σημαίνει ότι οι μεταβλητές x, X και x1 θεωρούνται διαφορετικές μεταξύ τους.

Παραδείγματα:

```
\mathbf{X} = \text{``Aut6~sivav~pos~cuppolosupá"}A - Acto είναι μια συμμοποιεία.<br>
print (x) # Εκτύπωση της μεταβλητής x<br>
print (X) # Εκτύπωση της μεταβλητής X
       x1 = "Άυτή είναι μια απόμα συμβολοσειρά"<br>print(x1) = Επτύπωση της μεταβλητής x1
        # Προσπάθεια εκτύπωσης μιας μεταβλητής με λάθος ονομασία
       print(X1)10.
```
Καφφετζής Βασίλειος

Στην συνάρτηση print(), όταν προσπαθείτε να συνδυάσετε μια συμβολοσειρά και έναν αριθμό με τον τελεστή +, η Python θα σας δώσει ένα σφάλμα. Πρέπει να μετατρέψετε τον αριθμό σε μια συμβολοσειρά χρησιμοποιώντας τη συνάρτηση str() πριν τον συνδυάσετε με μια συμβολοσειρά. Για παράδειγμα:

```
1. # Δημιουργία μεταβλητής κ και εκχώρηση τιμής 5
2. x = 5\mathbf{R}^{\text{max}}4. # Εκτύπωση του αριθμού κ
5. print ("Ο αριθμός είναι: " + str (x))
```
Στο παραπάνω παράδειγμα, η μεταβλητή x λαμβάνει την τιμή 5 και η συνάρτηση print() χρησιμοποιείται για να εκτυπώσει τη συμβολοσειρά "Ο αριθμός είναι: " και την τιμή της μεταβλητής x. Επειδή η μεταβλητή x είναι αριθμός, πρέπει να μετατραπεί σε συμβολοσειρά γρησιμοποιώντας τη συνάρτηση str(). Το αποτέλεσμα που θα εμφανιστεί θα είναι:

Ο αριθμός είναι: 5  $\mathbf{1}$ .

Ο καλύτερος τρόπος για να εκτυπώσετε πολλαπλές μεταβλητές στη συνάρτηση print() είναι να τις χωρίσετε με κόμματα, που υποστηρίζουν ακόμα και διαφορετικούς τύπους δεδομένων:

```
1. # Δημιουργία μεταβλητής x με τιμή "John"
2. x = "John"3.14. # Δημιουργία μεταβλητής y με τιμή 23
5. \quad y = 236.17. # Εκτύπωση του μηνύματος με τις τιμές των μεταβλητών κ και γ
8. print ("My name is", x_i "and I am", y)
```
Στο παραπάνω παράδειγμα, οι μεταβλητές x και y παίρνουν τις τιμές "John" και 23 αντίστοιχα και η συνάρτηση print() χρησιμοποιείται για να εκτυπώσει τη συμβολοσειρά "My name is", την τιμή της μεταβλητής x, τη συμβολοσειρά "and I am" και την τιμή της μεταβλητής y. Η συνάρτηση print() θα εκτυπώσει την παρακάτω γραμμή:

1. My name is John and I am 23

# **Αναφορές**

- Ευςτακίου Χριςτοσ, *Αρχζσ Προγραμματιςμοφ Υπολογιςτώ ςε γλώςςα Python*, ΕΠΑΛ Τρικάλων, 2021
- Κοφτερόσ Αλζξανδροσ, *Η Python με Απλά Λόγια: Σφντομοσ οδηγόσ για αρχάριους, Λευκωσία, 2023*
- Γυφτάκης Γιάννης, *<https://courses.giftakis.gr/>,* ανακτήθηκε 21/10/2023
- [https://pliroforiki-edu.gr/,](https://pliroforiki-edu.gr/) ανακτήθηκε 21/10/2023